The book was found

# **Microsoft Project 2013**

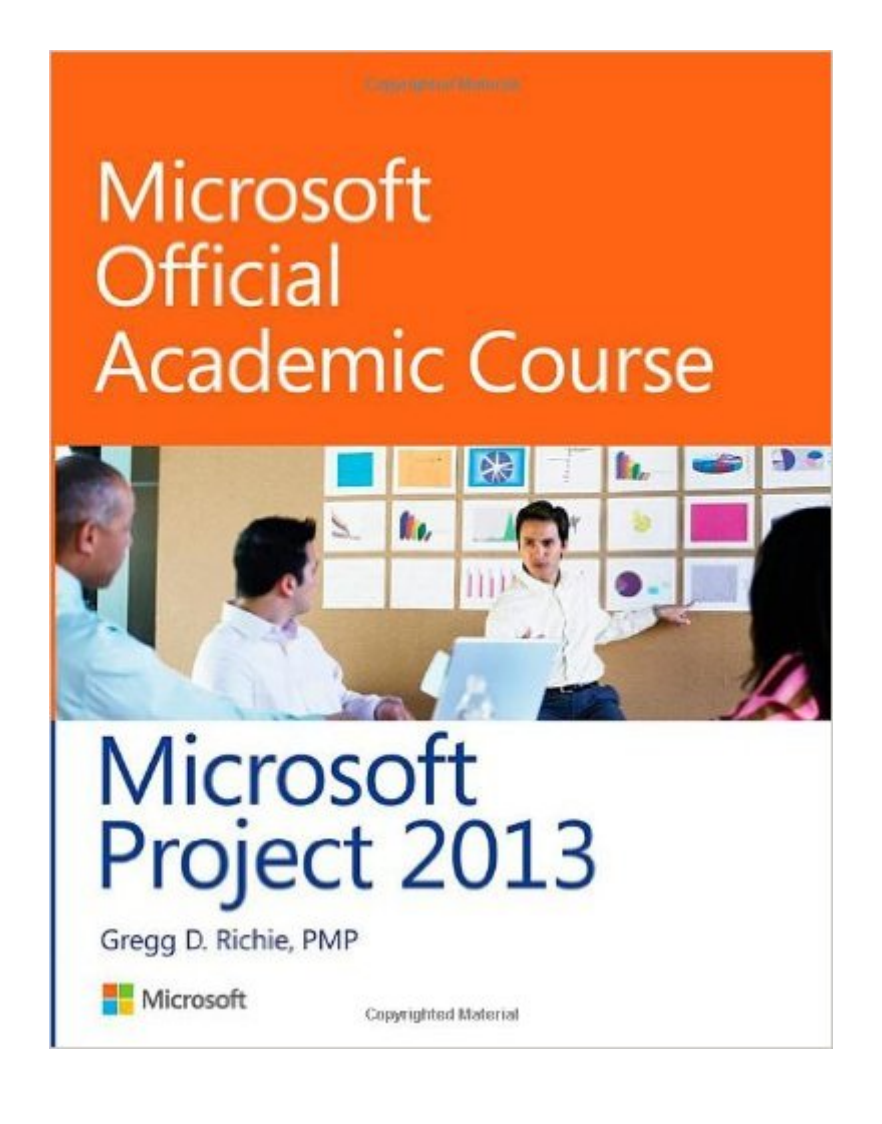

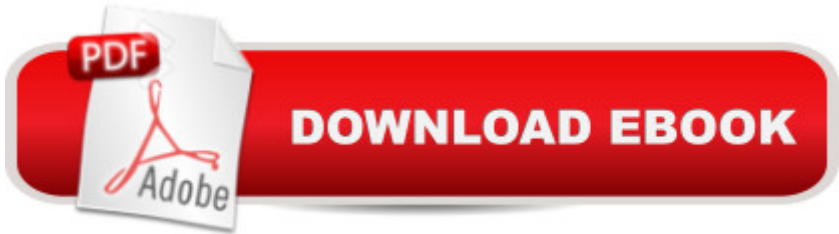

## **Synopsis**

This Microsoft Project 2013 book is the only Microsoft  $\hat{A}$  Official Academic Course (MOAC) textbook. This series includes a complete classroom instructional program. This  $\hat{A}$  Project 2013 text is designed to re-enforce workforce skills. With  $\hat{A}$  this book students learn to manage project resources, task  $\hat{A}$  assignments and scheduling. They will also learn about the  $\hat{A}$  integration and tracking of multiple projects and programs. Skills  $\hat{A}$  mastery of Project 2013 can help students with classwork and differentiate job hunters in todays competitive job market.

### **Book Information**

Paperback: 384 pages Publisher: Wiley; 1 edition (October 28, 2013) Language: English ISBN-10: 0470133120 ISBN-13: 978-0470133125 Product Dimensions: 8.1 x 0.5 x 10.7 inches Shipping Weight: 1.4 pounds (View shipping rates and policies) Average Customer Review: 3.7 out of 5 stars  $\hat{A}$   $\hat{A}$  See all reviews  $\hat{A}$  (11 customer reviews) Best Sellers Rank: #84,365 in Books (See Top 100 in Books) #9 in Books > Computers & Technology > Business Technology > Microsoft Project #10 in Books > Computers & Technology > Software > Microsoft > Microsoft Project #19 in Books > Computers & Technology > Business Technology > Software > Project Management Software

#### **Customer Reviews**

The companion site for this book, the one holding the supporting training files, is not available. When contacted via live chat, the supplier had no information on WHEN it will be available.The book is a well organized teaching companion. However, it contains the typical academic text errors.It is recommended that you wait until the second edition is published, to allow time to 1) populate the Web Site with the supporting "Companion" material (training files) and to 2) correct the errors in the text.

Didn't come with CD like expected

Very good tutorial for using MSP....step by step.Kevin

I am using this text for a project management course. I have used MOAC texts before and this one is exactly it guides you through everything you need to know about Microsoft Project step by step.

Print size is too hard to readEvery time I look at it makes my eyes tired and makes me angry!

It's a pretty concise course book. I wish it came with an online/.pdf version as well though.

Bought this book for school. The step by step instructions in the book are easy to follow. Download to continue reading...

Project Management Using Microsoft Project 2013: A Training and Reference Guide for Project [Managers Using Standard, P](http://ebookslight.com/en-us/read-book/l2jQa/microsoft-project-2013.pdf?r=bLfjEVuZ%2FRpSdQDQ%2B7TC1YyaAn2bkKayluY9nuphXE0nNW%2F3BUNwJ7MR%2BYQk6gZA)rofessional, Server, Web Application and Project Online Microsoft Project 2013, Configuraci $\tilde{A}f\hat{A}$  n: Configura bien el Project, evita contratiempos (Administrando Proyectos con Microsoft Project) (Spanish Edition) GO! with Microsoft PowerPoint 2013 Brief, GO! with Microsoft Excel 2013 Brief, GO! with Microsoft Access 2013 Brief Office 2016 For Beginners-The PERFECT Guide on Microsoft Office: Including Microsoft Excel Microsoft PowerPoint Microsoft Word Microsoft Access and more! Project Management: 26 Game-Changing Project Management Tools (Project Management, PMP, Project Management Body of Knowledge) Project Management: Secrets Successful Project Managers Know And What You Can Learn From Them: A Beginner's Guide To Project Management With Tips On Learning ... Project Management Body of Knowledge) Agile Project Management: Box Set - Agile Project Management QuickStart Guide & Agile Project Management Mastery (Agile Project Management, Agile Software Development, Agile Development, Scrum) Agile Project Management: An Inclusive Walkthrough of Agile Project Management (Agile Project Management, Agile Software Developement, Scrum, Project Management) An Introduction to Project Management, Fifth Edition: With a Brief Guide to Microsoft Project 2013 Microsoft Project 2013 Quick Reference Guide: Creating a Basic Project (Cheat Sheet of Instructions, Tips & Shortcuts - Laminated Card) Enhanced Microsoft Office 2013: Introductory (Microsoft Office 2013 Enhanced Editions) Enhanced Microsoft Excel 2013: Comprehensive (Microsoft Office 2013 Enhanced Editions) Enhanced Microsoft PowerPoint 2013: Comprehensive (Microsoft Office 2013 Enhanced Editions) Enhanced Microsoft Access 2013: Comprehensive (Microsoft Office 2013 Enhanced Editions) How to Do Everything Microsoft SharePoint 2013: Microsoft SharePoint 2013 Exam Ref 70-331 Core Solutions of Microsoft SharePoint Server 2013

Beginner's Guide For The Serious Project Manager To Managing Any Project Easily Agile Project Management: QuickStart Guide - The Simplified Beginners Guide To Agile Project Management (Agile Project Management, Agile Software Development, Agile Development, Scrum) Agile Project Management: & Scrum Box Set - Agile Project Management QuickStart Guide & Scrum QuickStart Guide (Agile Project Management, Agile Software ... Scrum, Scrum Agile, Scrum Master) Agile Project Management: For Beginners - A Brief Introduction to Learning the Basics of Agile Project Management (Agile Project Management, Agile Software Development, Scrum)

#### **Dmca**